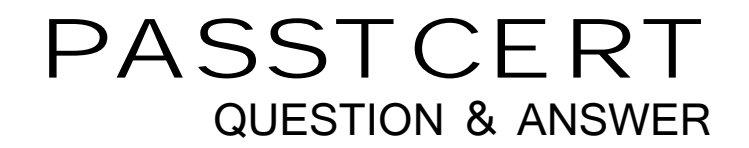

## **Higher Quality Better Service!**

We offer free update service for one year HTTP://WWW.PASSTCERT.COM

## **Exam** : **COG-622**

## **Title** : IBM Cognos 10 BI Administrator

## **Version** : Demo

1.After the installation of IBM Cognos BI, what must be done to ensure that only select users have unrestricted access to Public Folders in IBM Cognos Connection?

A. Add the Anonymous user to the Directory Administrators role.

B. Remove the Everyone group from the Server Administrators role.

C. Remove the Everyone group from the System Administrators role.

D. Remove the All Authenticated Users group from the Directory Administrators role.

Answer: C

2.A user wants to be able to view the contents of a container entry, such as a package or a folder, and view general properties of the container itself without having full access to the content. Which permission does the administrator assign to the user.?

A. Read

B. Write the contract of the contract of the contract of the contract of the contract of the contract of the contract of the contract of the contract of the contract of the contract of the contract of the contract of the c

C. Traverse

D. Set Policy

Answer: C

3.To be able to access and modify any object within the portal, regardless of any security policies set for the object, the administrator must be a member of whichbuilt-in role?

- A. Server Administrators
- B. Report Administrators
- C. System Administrators
- D. Directory Administrators

Answer: C